# skillsoft<sup>\*</sup> global **knowledge**

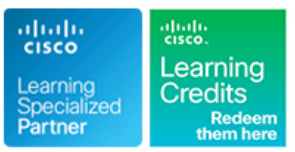

# **Introduction to Cisco IOS XR**

**Duration: 4 Days Course Code: IOSXR100 Version: 2.1**

### Overview:

The Introduction to Cisco IOS XR course introduces you to the features and functions of the Cisco® Internetwork Operating System (Cisco IOS®) XR Software operating system. Learn the fundamental concepts on which the operating system is based and Cisco IOS XR basic operations, system administration, and troubleshooting.

Gain an understanding of all major aspects of the operating system, including the architecture, high-availability components, scalability features, configuration basics, basic software operations, configuration file overview, Authentication, Authorization, and Accounting (AAA) services, Network Time Protocol (NTP) configuration, packet filtering, and management plane protection. You also learn how to monitor the Cisco IOS XR operating system, and how to work with error messages and core dumps.

### Target Audience:

Technical Professionals who need to know how to use basic Cisco IOS XR commands for operating a platform with the Cisco IOS XR operating system.

### Objectives:

- **After completing this course you should be able to:** Configure AAA services
- Describe the Cisco IOS XR software architecture, high availability Configure NTP components, and scalability features
- **Perform basic configurations on a Cisco IOS XR router The Configurations on a Cisco IOS XR router The Configurations on a Cisco IOS XR router The Configurations on a Cisco IOS XR router The Configurations on a Cisco IOS X**
- **Describe Cisco IOS XR software operations Configure routing protocols**
- Describe the configuration file system Monitor processes Monitor processes
- **Perform Cisco IOS XR software installations** Use error messages and core dumps
- 
- 
- Configure Simple Network Management Protocol (SNMP), г
- 
- 
- 

- 
- **Experience working with CLI based network devices**

### Prerequisites: Testing and Certification

**Attendees should meet the following prerequisites: Recommended as preparation for the following exams:**

Knowledge of general routing concepts No exams are currently aligned to this course

### Content:

Cisco IOS XR Software Overview AAA Security Monitoring Process

- 
- Cisco IOS XR Architecture Task-Based Security Process Crashes
- 

Cisco IOS XR Software Configuration Basics **Configuring Router to AAA Server** Process Monitoring

- **Cisco IOS XR Configuration Operations** Configuring Authentication **Configuring Authentication** Memory Depletion
- Cisco IOS XR Initial Configuration Terminal Access Controller
- 

Cisco IOS XR Software Operations **Configuring Accounting Configuring Configuring Configuring Configuring Configuring** 

- **Examining Configuration Operations**
- **Examining Configuration Rollback and Network Time Synchronization Configuration** Labs: Recovery line line

**Configuration File System Overview Router Router Router Router Router Router Router** 

- **Examining the Binary Configuration** line Configuration line Configuration File System
- **Examining the Commit Database Examining SNMP** Cisco IOS XR Software Installation
- **Examining the ASCII Configuration Examining Telemetry Configuring User Security Policies**
- **Examining the Nonvolatile Generation Examining Logging Cisco IOS XR AAA Configuration** (NVgen) Files **Configuring NTP** Configuring NTP
- Verifying Cisco Fabric Services (CFS) Basic Routing Configuration Configuring SNMP, Telemetry, and Integrity **integrity** and the Logging control of the Logging control of the Logging control of the Logging control of the Logging control of the Logging control of the Logging control of the Logging control of the Logging

- 
- 

line line line

- 
- 
- 
- $\blacksquare$  Authentication with Remote Servers  $\blacksquare$  Restartability of Processes
- **Communication** Internation Internation International International International International International International International International International International International International International
- 
- Reviewing the Configuration The Control System Plus (TACACS+) Core Dumps **Command Authorization** 
	-
	-

- 
- 
- 

- Configuring Intermediate System to Configuring Routing Protocols Cisco IOS XR Software Installation Intermediate System (IS-IS) Cisco IOS XR Software Installation
- Configuring Open Shortest Path First **Configuring uRPF and MPP** ■ Software Package Basics 
■ Software Package Basics 
■ Software Package Basics 
■ Using Monitoring and Restarting
- **Installing Software Packages Configuring Border Gateway Protocol Processes** (BGP)
	- Configuring Routing Protocol for LLN (RPL) Policy

#### Packet Filtering

- **Access Control Lists**
- **Unicast Reverse Path Forwarding**
- **Management Plane Protection**

- **Platform Overview ARA Fundamentals AAA Fundamentals ARA Fundamentals ACA Examining Processes and Threads** 
	-
- Cisco IOS XR High Availability **Configuring a User Security Policy Commands for Debugging Processes** 
	-
	-
	-
	-

- 
- **Line AAA Troubleshooting Line Core Dump Information**

- Network Time Protocol Initial Configuration of a Cisco IOS XR
- SNMP, Telemetry, and Logging Configuration Commit and Rollback
	-
	-
	-
	-
	-
	-
	-
	-
	-
	-

## Further Information:

For More information, or to book your course, please call us on Head Office 01189 123456 / Northern Office 0113 242 5931

info@globalknowledge.co.uk

[www.globalknowledge.com/en-gb/](http://www.globalknowledge.com/en-gb/)

Global Knowledge, Mulberry Business Park, Fishponds Road, Wokingham Berkshire RG41 2GY UK